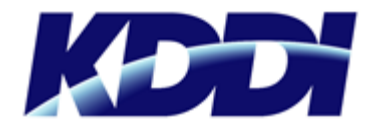

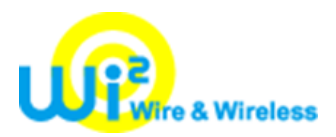

## 公衆無線 LAN サービス「SENDAI free Wi-Fi」の利用範囲拡大について 一つ仙台市地下鉄東西線各駅構内でも利用可能に!~

2016 年 11 月 10 日 KDDI 株式会社 株式会社ワイヤ・アンド・ワイヤレス

KDDI株式会社(本社:東京都千代田区、代表取締役社長:田中孝司、以下:KDDI)と株式会社ワイヤ・ アンド・ワイヤレス(本社:東京都中央区、代表取締役社長:大塚浩司、以下:Wi2)は、2016年11月15日よ り仙台市地下鉄東西線全駅構内にて「SENDAI free Wi-Fi」の提供を開始します。

「SENDAI free Wi-Fi」は、仙台市が取り組む観光施策の一つとして、訪日外国人観光客の方も含めた スマートフォンやタブレットなどWi-Fiデバイスをご利用のすべての方が無料でご利用いただくことができる 公衆無線LANサービスです。KDDIとWi2が仙台市に協力して2015年3月より整備を進めており、仙台市内 の観光地をはじめ、交通機関、飲食店、コンビニなど、すでに100箇所以上にてご利用いただけます。

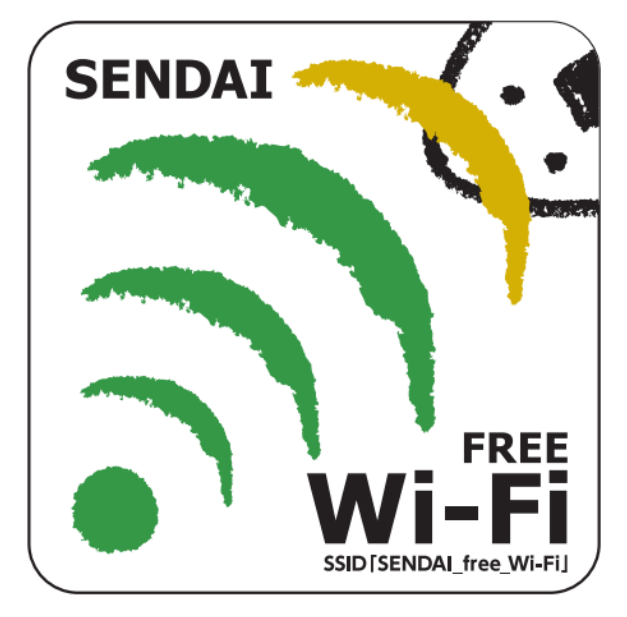

【 「SENDAI free Wi-Fi」 エリアサイン】

このたび、仙台市地下鉄東西線全駅(13駅)へのエリア拡大を行うことで、仙台の地下鉄は南北線とと もに全駅構内での利用が可能となります。これにより、仙台市を訪れる国内外の観光客のみなさまの通 信環境向上を目指します。

今後もKDDIとWi2はグループ連携の上、仙台市の復興支援につながる観光施策に貢献し、今後ますま すの地域活性化に協力します。

## 【概要】

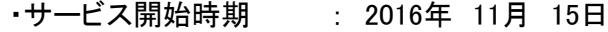

・サービス利用料 : 無料

・追加設置場所 : 仙台市地下鉄東西線 全13駅各構内

- ・ご利用対象 : Wi-Fi デバイスをご利用のすべての方 (訪日外国人旅行者を含みます)
- ・ご利用方法 : SNS認証方式 : .
	- STEP① SSID「SENDAI\_fee\_Wi-Fi」を選択いただき、ブラウザを立ち上げ ます。
	- STEP② ログイン画面にて、ご利用の SNS ロゴを選択し、SNS アカウント (注)でログインしてください。
	- メール認証方式
	- STEP① SSID「SENDAI\_free\_Wi-Fi」を選択いただき、ブラウザを立ち上げ ます。
	- STEP② ログイン画面にて、メールアドレスを入力し、送信ボタンを押下 します。
	- STEP③ 5 分以内に折り返し受信したメール内に記載された URL に アクセスし、ログインしてください。
- ・対応言語 : 6 言語(日・英・中(簡体字・繁体字)・韓・タイ)
- (注) Facebook、Twitter、Google、Yahoo! JAPAN のアカウントがご利用いただけます。 なお、日本語をご選択いただいた場合のみYahoo! JAPANがご利用いただけます。